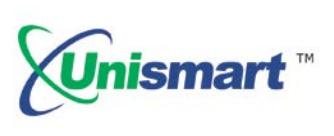

# **Uni Kyocera OEM Wireless Reset Operating Instruction V1.0**

# *Contents*

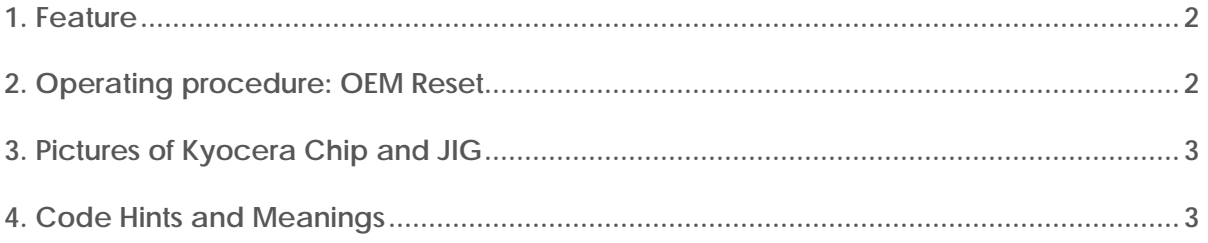

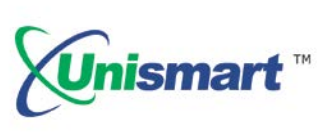

## <span id="page-1-0"></span>**1. Feature**

<span id="page-1-1"></span>Automatically identify models, reset to the exact model without changing the color, yield, and region.

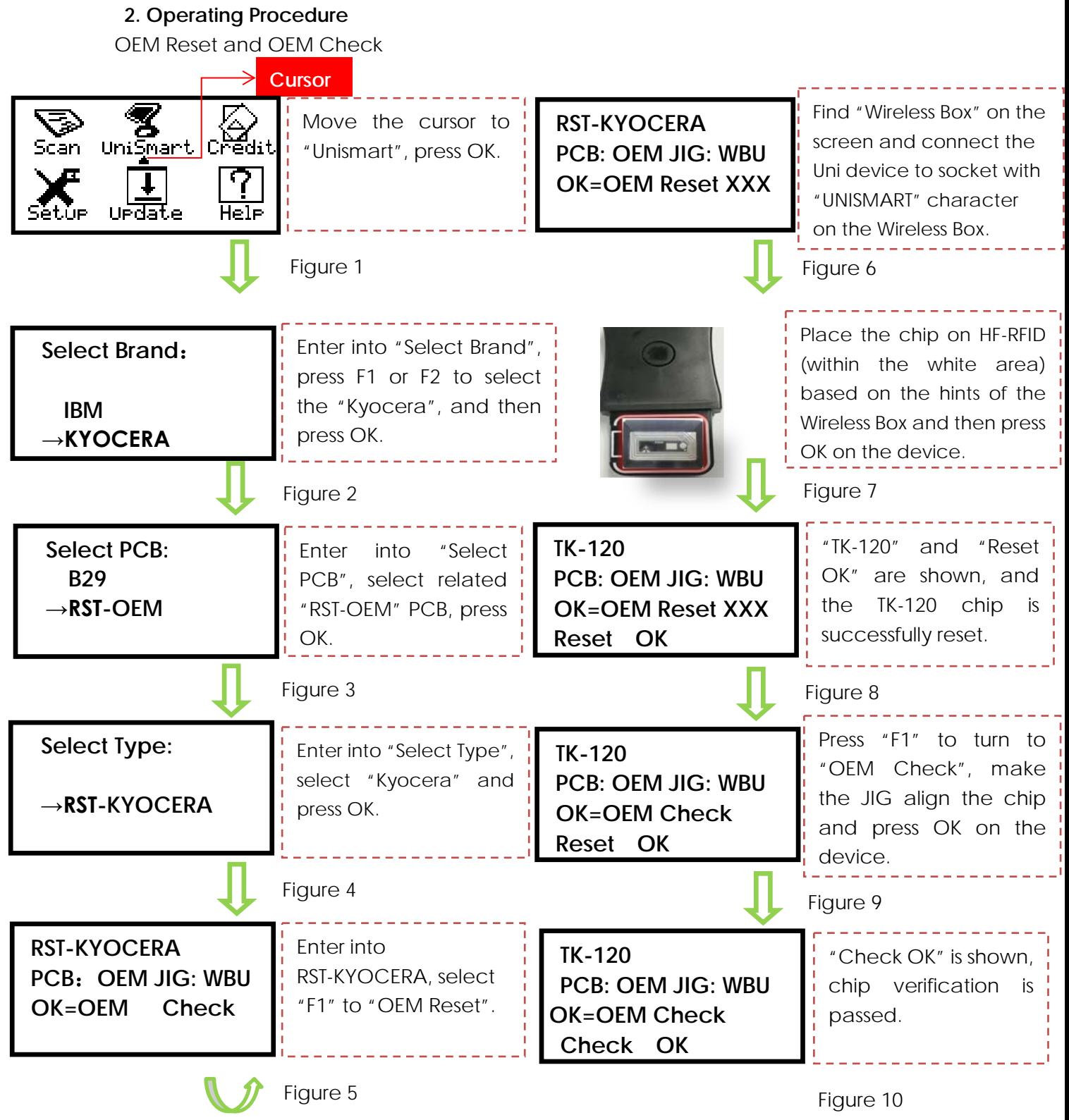

**Note: the operating procedure above is for Kyocera I wireless reset and it can also be applied to other PCB.**

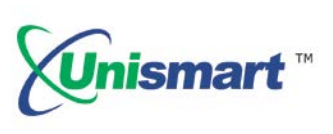

### <span id="page-2-0"></span>**3. Kyocera Chip and its Corresponding Wireless Box and JIG**

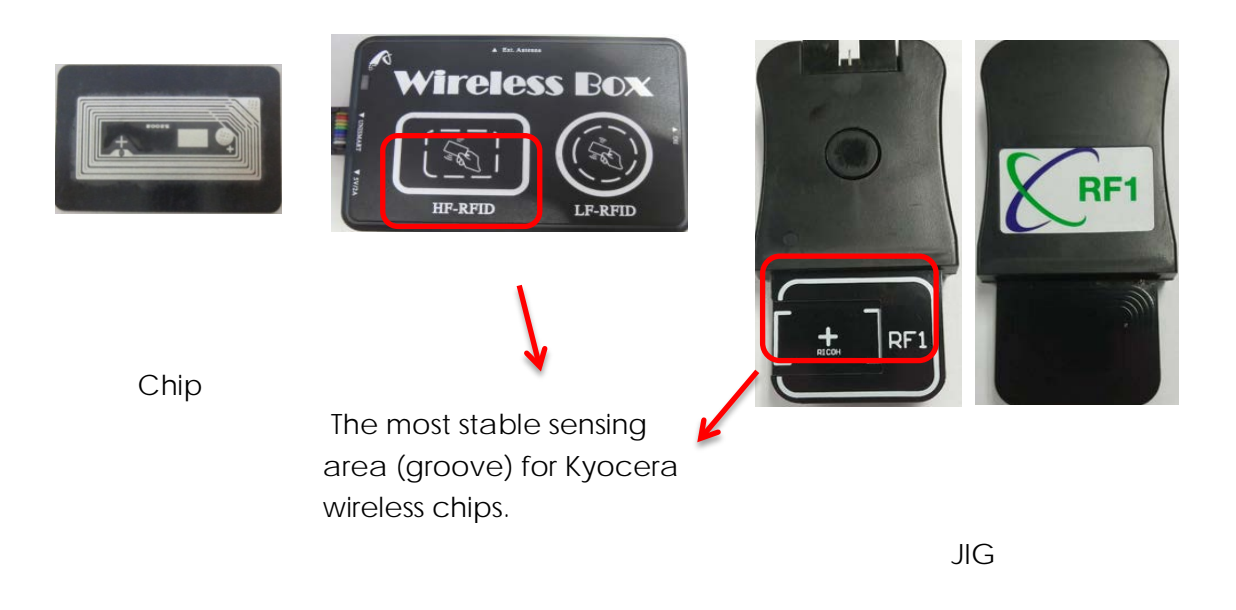

- <span id="page-2-1"></span> Currently, the Kyocera wireless box and JIG "RF1" can be compatible with each other. Gradually, the wireless box will be replaced by the JIG "RF1".
- The JIG "RF1" is also compatible with the Ricoh 5200 series.

### **4. Code Hints and Meanings**

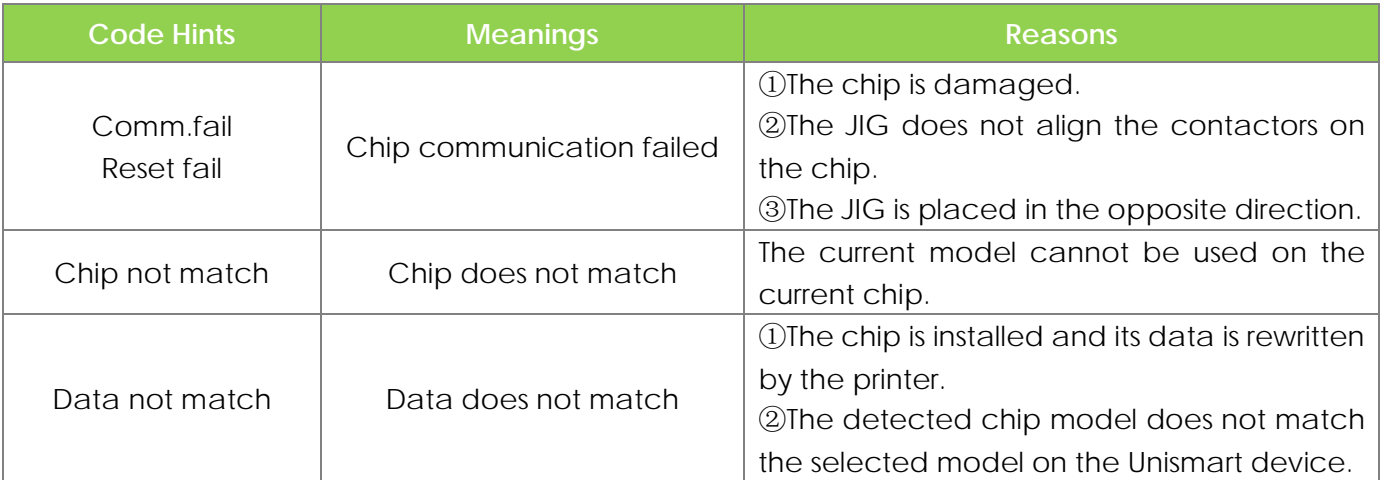

"Apex" herein refers to Apex Microelectronics Co., Ltd. The information contained herein is subject to change without prior notification. Apex shall not be liable for technical or editorial errors or omissions contained herein. Photographed products may not always match the description.